**AutoCAD Crack Incl Product Key Free 2022 [New]**

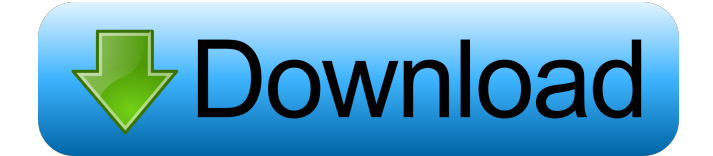

Programmers used AutoCAD to draw plans, sections, and elevations for buildings and other structures. Users who are inexperienced in CAD may start with AutoCAD to learn how to use the application. More experienced users may use AutoCAD to produce high-quality, professional-looking drawings. Contents Using the AutoCAD Editor Open the AutoCAD Editor by double-clicking on the editor icon in the main toolbar. To get started with the editor, choose Window -> New or press CTRL+N. To enter a

## command, choose the command from the Tool Palette. A toolbar with an icon of a pencil is present on the left side of the screen, and a tool palette is present at the top of the screen. Commands are entered by selecting a command from the tool palette and pressing the letter assigned to that command. To delete the currently selected object or command, press the Del key ( DELETE ). Some commands can be entered by holding down the Shift key and pressing the

desired key combination. To open an existing drawing, choose File -> Open. To open a drawing from the hard disk,

you need to know the full path and filename of the desired drawing. To find this information, choose Windows -> Browse. The drawing space of an open drawing is called the working space. The working space may be divided into two or more windows that are called "views." To switch to a different view, choose View -> Switch View. The views are as follows: The default view is a single, full-screen view called View 1. To change to a different view, press CTRL+1. The Current View window lets you choose the view that you want to display. To change to a different view, use View

-> Change Current View. By default, the first three views are visible, and you can choose the view you want to display by pressing CTRL+1. The name of the current view is shown at the top of the screen. To change the view name, choose View -> Change View Name. The name of the view can be displayed in the View Notes window. The View Notes window is available when you are using the rightclick contextual menu to select objects. View Notes lets you add descriptive notes about objects in your current view. When you view an object that is moved or scaled, the

## view origin is indicated with an asterisk. The drawing window

**AutoCAD Crack Activation Code With Keygen**

Architecture The CAD component of Autodesk Architecture is a set of components that can be used by architects and interior designers to build a house, building or other building structure. It is the most popular CAD program among architects, interior designers and design firms, and is used worldwide. Electrical Autodesk's Electrical is a suite of CAD applications including Electrical, MicroStation, Mechanical

and Structural. A previous incarnation of the application was known as ArcXL. The AutoCAD Crack Electrical program is a graphic and drafting application that allows the user to create schematic diagrams, line drawings, section drawings, and detail drawings. Mechanical Autodesk's Mechanical and Structural is a suite of CAD applications including Mechanical and Structural. It is a powerful application that allows you to model mechanical assemblies such as gear trains, piping systems, and mechanical components including bearings, shafts, pistons and actuators.

Civil Autodesk's Civil 3D (formerly AutoCAD Civil) is a suite of AutoCAD-based applications that provide features for civil, structural, and mechanical engineering. Building Information Modeling AutoCAD Architecture, Architectural Desktop, and Interiors are the next-generation 3D modeling and design applications from Autodesk. This application allows you to analyze, design and create a building. It has the ability to quickly and accurately develop a digital representation of your building. Its advanced 3D modeling technology can also integrate with existing

architectural, engineering, and construction (AEC) workflows, so that your design information and data can be shared within the same team and business units. Related programs Autodesk's AutoCAD, Civil, and MicroStation applications support the creation and editing of 2D and 3D drawings and models, and import and export these files to various file formats. In addition, the applications can be used to view 2D and 3D drawings and models. In particular, AutoCAD 3D and MicroStation allow you to create and edit 3D models. Autodesk also makes a 3D drafting

program, called Drafting 360, that allows you to view and work with 3D models. In particular, the Autodesk 360 program allows you to view and work with models you have created in any of the above AutoCAD and MicroStation applications. Other applications that Autodesk provides for the creation of 3D models include: Netfabb, Real Architect 5b5f913d15

Click on Settings and select the Autodesk Account tab. Enter your Email Address and click on the "Create" button. In the Autodesk email you should receive a key. This will allow you to use Autocad in the beginning. If you don't receive a key, re-enter your Email Address in the field and click the "Create" button again. We must do that every time you reinstall Autocad. Q: Python: how to install F-Strings module to work with unicode strings I have the following code: import fstrings import u #test1

## fstrings.string\_fields(u.unicode('Hello World'), tags=['\_', '\_'], record=True) print u.encode('utf-8') I'd expect something like: ['Hello World'] ['Hello World'] But I get:

['\xe2\x98\xba\xe2\x80\xa6']  $[\text{Xe2} \times 98 \times b_4 \times 2 \times 80 \times 46']$  Why is that so? A: string\_fields() returns a sequence of strings; it does not encode them. You can get the list of strings from the strings argument, convert them to unicode and print them: >>> from fstrings import string\_fields >>>  $u = u''$ Hello World" >>> [c for c in u.encode('utf-8') if isinstance(c, str)] ['H', 'e', 'l', 'l', 'o','', 'W', 'o', 'r', 'l', 'd']

 $>>$  u = u" $\sqrt{2}$ " >>> [c for c in u.encode('utf-8') if isinstance(c, str)] ['\xe8\xaf\xb3', '\xe6\xb0\x81', '\xe6\xb0\x83', '\xe5\xb8\x81','',  $\kappa$ \xe6\xb0\x83', '\xe8\xaf\xb3'] >>> If you need to make sure that the fields are indeed unicode strings, you can convert them to bytes using str.encode('ascii') first

**What's New in the AutoCAD?**

New XML document format Add color to your drawings, maps and other documents in just a few clicks. AutoCAD supports over 60 new XML types. Web and Mac apps: Design,

collaborate, and share: Get a full webbased experience on your desktop, plus the ability to view, edit, annotate and share your designs from anywhere. The improved Web app helps you work faster, and the Mac app makes your designs look like they were created with AutoCAD. (video: 6:50 min.) 3D modeling: Create 3D models with the 3D CAD API and add them to your drawings. Vector and raster graphics: Use AutoCAD to make designs that include photo-realistic 2D and 3D vector graphics. What's new in AutoCAD 2023 The 2023 release continues to focus on productivity,

creating and editing, as well as collaboration. Here's what you'll get with AutoCAD, Cloud, and apps. Design and collaborate One of the top features of AutoCAD 2023 is the ability to design collaboratively, whether you're working remotely or from a mobile device. With featurerich collaborative workflows, including new mobile apps and web applications, users can work together in real time and use all their favorite tools and methods to create, edit, annotate, and collaborate. They can also continue their work across all devices. These new features give users

## the tools and flexibility to design without limits. Remote work: Integrate Office 365 workflows with your software subscription to deliver powerful collaboration and remote workflows for users working from any location. Synchronize and synchronize: Eliminate paper-based workflows by enabling users to view and edit designs on any device, on any network, and at any time. Add and sync annotations, and use command shortcuts to interact with your designs. What's new in AutoCAD Cloud What is AutoCAD Cloud? With AutoCAD Cloud, you can do more work from any computer,

anywhere and at any time. Eliminate paper by automatically storing your designs on the cloud. Automatically sync and share your designs on the cloud for access from any device and network. Eliminate paper by integrating popular cloud platforms with your subscription. What

• Minimum: AMD Radeon<sup>TM</sup> or Intel® Core™ i5-3570 or better; • AMD Radeon™ R9 280 and R9 290 or better; • Intel® Core™ i5-3550 or better; • NVIDIA® GeForce® GTX 760 or better; MIRRORS Mirrors that are not maintained may not work properly. Maintained mirrors are constantly being updated to ensure a steady, seamless connection to our servers. FUTURE USERS ROUTER T

Related links:

<https://thetraditionaltoyboxcompany.com/wp-content/uploads/2022/06/AutoCAD-1.pdf>

[https://iraqidinarforum.com/upload/files/2022/06/wMsV7oz46vzbg9tgT4JW\\_07\\_2e35d309f42235be635b11816c8f23f9\\_file.p](https://iraqidinarforum.com/upload/files/2022/06/wMsV7oz46vzbg9tgT4JW_07_2e35d309f42235be635b11816c8f23f9_file.pdf) [df](https://iraqidinarforum.com/upload/files/2022/06/wMsV7oz46vzbg9tgT4JW_07_2e35d309f42235be635b11816c8f23f9_file.pdf)

<https://ndirercarino.wixsite.com/pretpaminpho/post/autocad-22-0-crack-license-key-free-download-updated>

<https://www.kalybre.com/wp-content/uploads/2022/06/jaynin.pdf>

<https://sciencetrail.com/wp-content/uploads/2022/06/annsaid.pdf>

<https://sarahebott.org/autocad-free-registration-code-download-3264bit/>

<https://thekaysboutique.com/wp-content/uploads/2022/06/obedlegr.pdf>

<https://ledromadairemalin.eu/autocad-crack/>

[https://facepager.com/upload/files/2022/06/tPmgsHoiUacr4UT1EAtj\\_07\\_2e35d309f42235be635b11816c8f23f9\\_file.pdf](https://facepager.com/upload/files/2022/06/tPmgsHoiUacr4UT1EAtj_07_2e35d309f42235be635b11816c8f23f9_file.pdf)

<https://hkcapsule.com/wp-content/uploads/2022/06/AutoCAD.pdf>

<https://lichenportal.org/cnalh/checklists/checklist.php?clid=14420>

<https://4healthynature.com/wp-content/uploads/2022/06/zamhea.pdf>

<https://www.kmjgroupfitness.com/autocad-crack-with-keygen-free-mac-win-2022-latest/>

<https://timesnest.com/wp-content/uploads/2022/06/garrjan.pdf>

<https://b-labafrica.net/wp-content/uploads/2022/06/AutoCAD.pdf>

<https://autocracymachinery.com/autocad-23-0-crack-activation-final-2022/>

<http://www.techclipse.com/?p=1812>

<http://www.neorestaurantqatar.com/autocad-23-1-with-registration-code-latest/>

<http://kramart.com/autocad-crack-for-pc-2022-latest/>

<https://virtualanalytics.ai/autocad-2022-24-1-crack/>